## filamentous actin

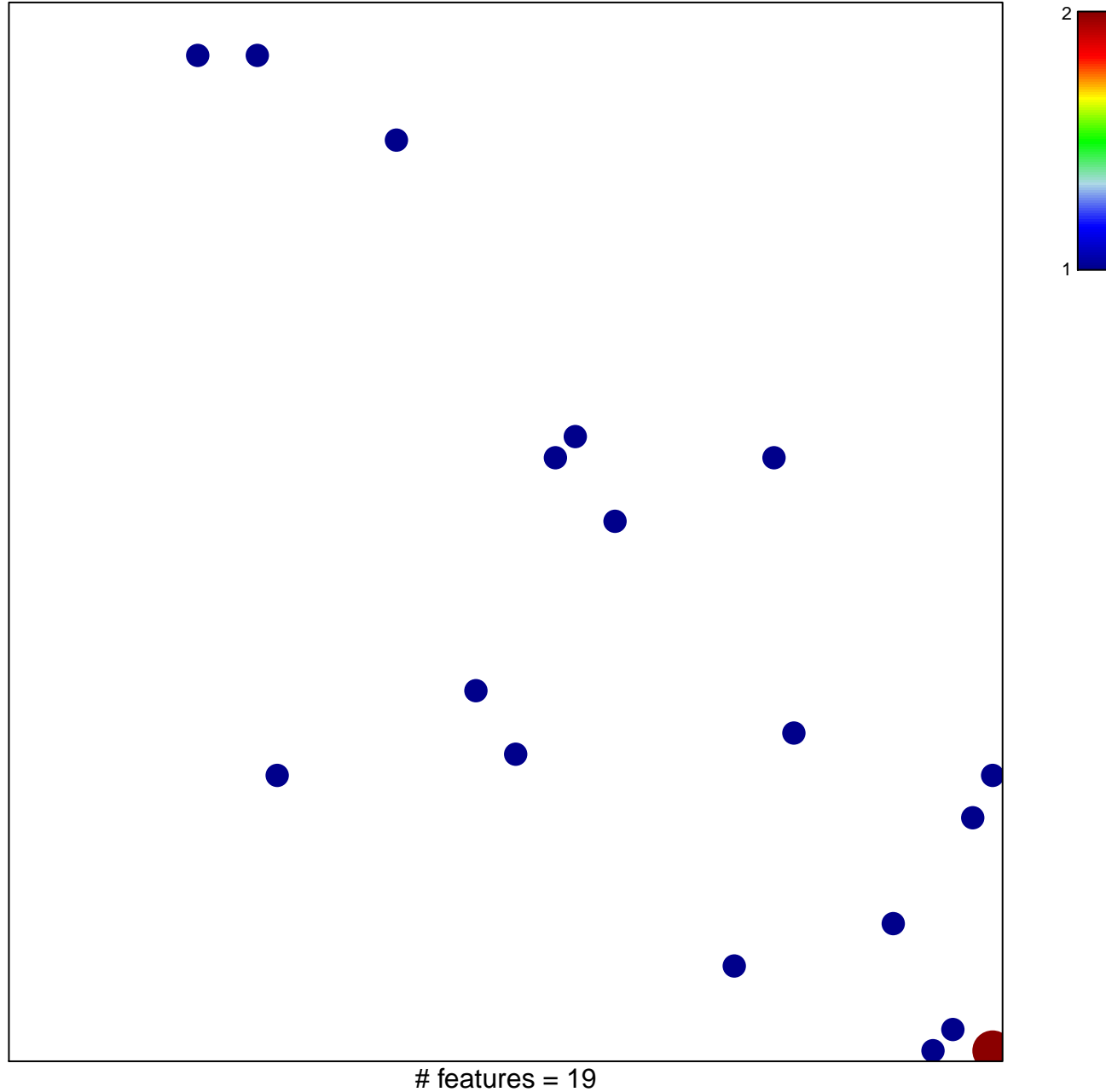

chi-square  $p = 0.83$ 

## filamentous actin

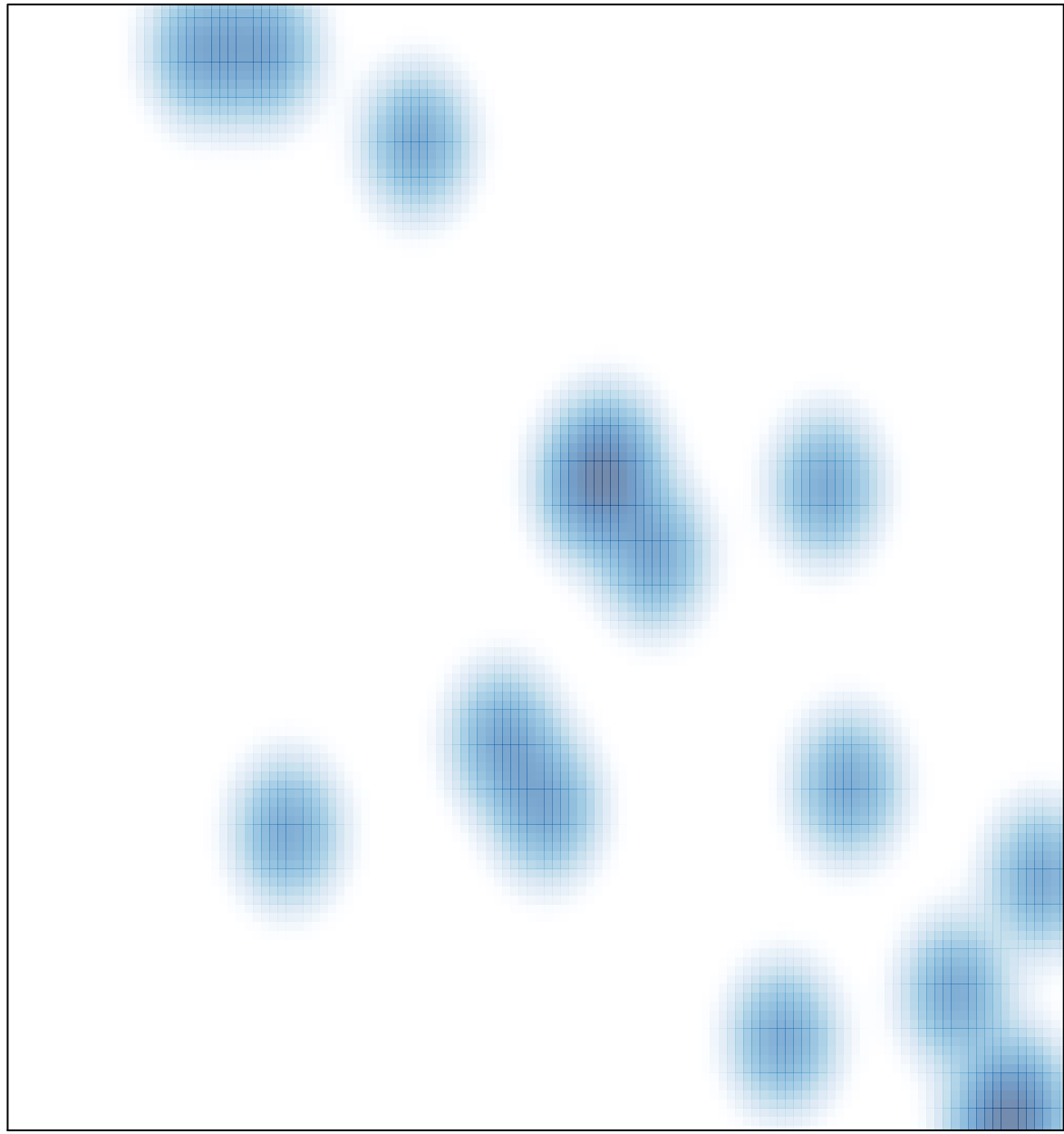

# features =  $19$ , max =  $2$